**INFORMATIVO 31/2017 31 de Julho 2017**

#### **ADUNIOESTE**

**SINDICATO DE DOCENTES DA UNIOESTE**

**(Seção Sindical do Andes – Sindicato Nacional)**

[www.adunioeste.org.br](http://www.adunioeste.org.br/)

#### **ADUNIOESTE INICIA CAMPANHA EM DEFESA DA UNIOESTE**

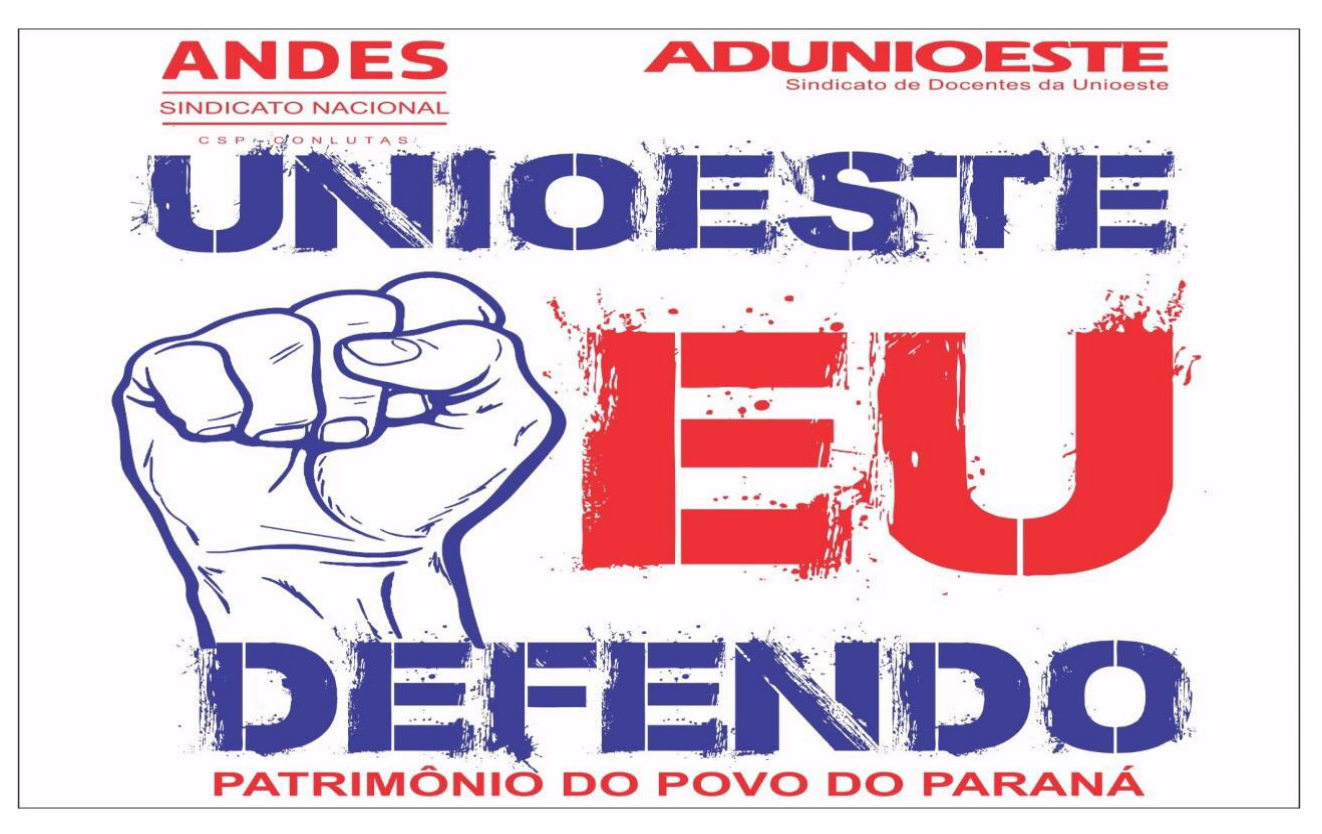

A **Adunioeste** (**Sindicato dos Docentes da Unioeste**) **iniciará** em agosto a **campanha "Unioeste, eu defendo: Patrimônio do povo do Paraná"**, evidenciando os benefícios culturais, sociais e econômicos promovidos pela universidade, que tem papel fundamental na melhoria de índices sociais, econômicos e educacionais de municípios da região Oeste do Paraná.

O **pontapé da campanha será nesta terça-feira (1/8), às 14:30 hs, na Câmara de Vereadores de Cascavel**, oportunidade que o presidente da Adunioeste usará a tribuna livre para assuntos de interesse público. O docente falará sobre o atual panorama de crise das universidades paranaenses e da autonomia e financiamento das IEES frente aos ataques do governo Beto Richa (PSDB) e sua política de desmonte do ensino superior público.

O presidente da Adunioeste apresentará dados coletados pelo sindicato que, em contraponto ao discurso do governo, mostram a importância e o crescimento das universidades, em especial a Unioeste, e seu papel para o desenvolvimento econômico e social dos municípios do Oeste do Paraná.

A campanha "Unioeste, eu defendo" envolverá toda a comunidade acadêmica, inclusive os estudantes. O foco serão os trabalhos e projetos desenvolvidos pela Unioeste, por meio do ensino, na graduação, pós-graduação (mestrados e doutorados) e de programas sociais e projetos de pesquisa e extensão, que envolvem toda a sociedade.

### **EU DEFENDO A UNIOESTE! PATRIMÔNIO DO POVO DO PARANÁ!**

## **AGENDA DE REUNIÕES DE INFORMES:**

**SOBRE A SITUAÇÃO DAS UNIVERSIDADES COM RELAÇÃO AO META-4, TIDE DOCENTE, SERÃO REALIZADAS PELA ADUNIOESTE AS REUNIÕES DE INFORMES NESTA SEMANA COM A SEGUINTE AGENDA:**

**1) REUNIÃO NO CAMPUS DE MARECHAL CÂNDIDO RONDON: DIA 31 DE JULHO (segunda-feira), AS 14:00 HORAS;**

**2) REUNIÃO NO CAMPUS DE TOLEDO: DIA 1º. DE AGOSTO (terça-feira), AS 14:00 HORAS; LOCAL: AUDITÓRIO**

**3) REUNIÃO NO CAMPUS DE FOZ DO IGUAÇU: DIA 2 DE AGOSTO (quarta-feira), AS 19:30 HORAS; LOCAL: AUDITÓRIO**

**4) REUNIÃO NO CAMPUS DE FRANCISCO BELTRÃO: DIA 3 DE AGOSTO (quinta-feira), AS 15:00 HORAS, LOCAL: AUDITÓRIO**

**5) REUNIÃO NO CAMPUS DE CASCAVEL: DIA 4 DE JULHO (sexta-feira), AS 10:00 HORAS. Local: MINI-AUDITÓRIO II**

#### **ASSEMBLEIA GERAL DOCENTE:**

 **A ASSEMBLEIA GERAL DOCENTE SERÁ CONVOCADA PELA ADUNIOESTE DEPOIS DA REUNIÃO DO COMITÊ ESTADUAL DAS IEES QUE ACONTECERÁ NO DIA 8/AGOSTO, 14 HORAS, COM O SECRETÁRIO DA SETI, EM CURITIBA, PARA TRATAR DO TIDE DOCENTE E DO META-4. APÓS A REUNIÃO DO DIA 8 DE AGOSTO, A ADUNIOESTE IRÁ DIVULGAR O DIA E O HORÁRIO DA ASSEMBLEIA GERAL DOCENTE.**

# **TIDE É REGIME DE TRABALHO; NUNCA FOI** *GRATIFICAÇÃO***!**